#### **Structured Electronic Design**

Example: Bandwidth of a Negative Feedback Integrator

Anton J.M. Montagne

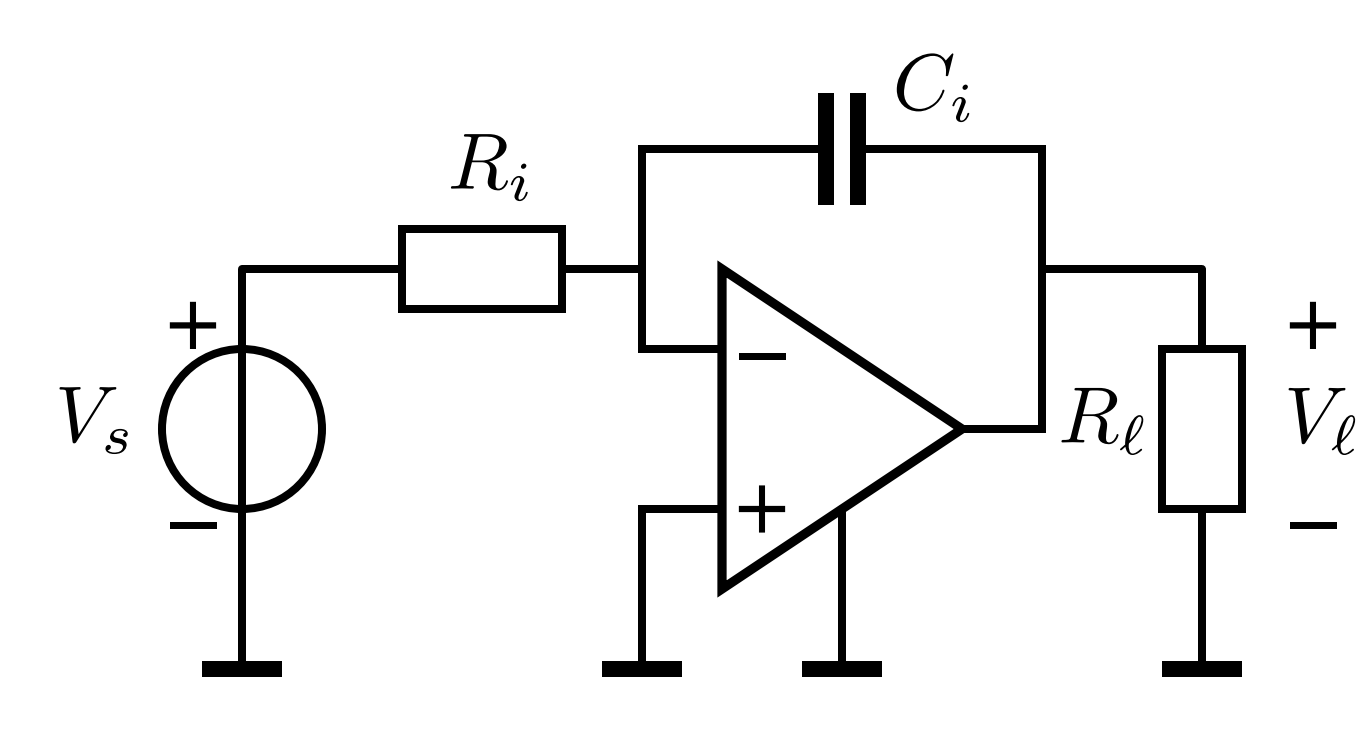

OpAmp modeled as VCVS:

$$
A_v = \frac{A_0}{1 + s \frac{A_0}{2\pi \text{GB}}}
$$

(c) 2019 A.J.M. Montagne  $2$ 

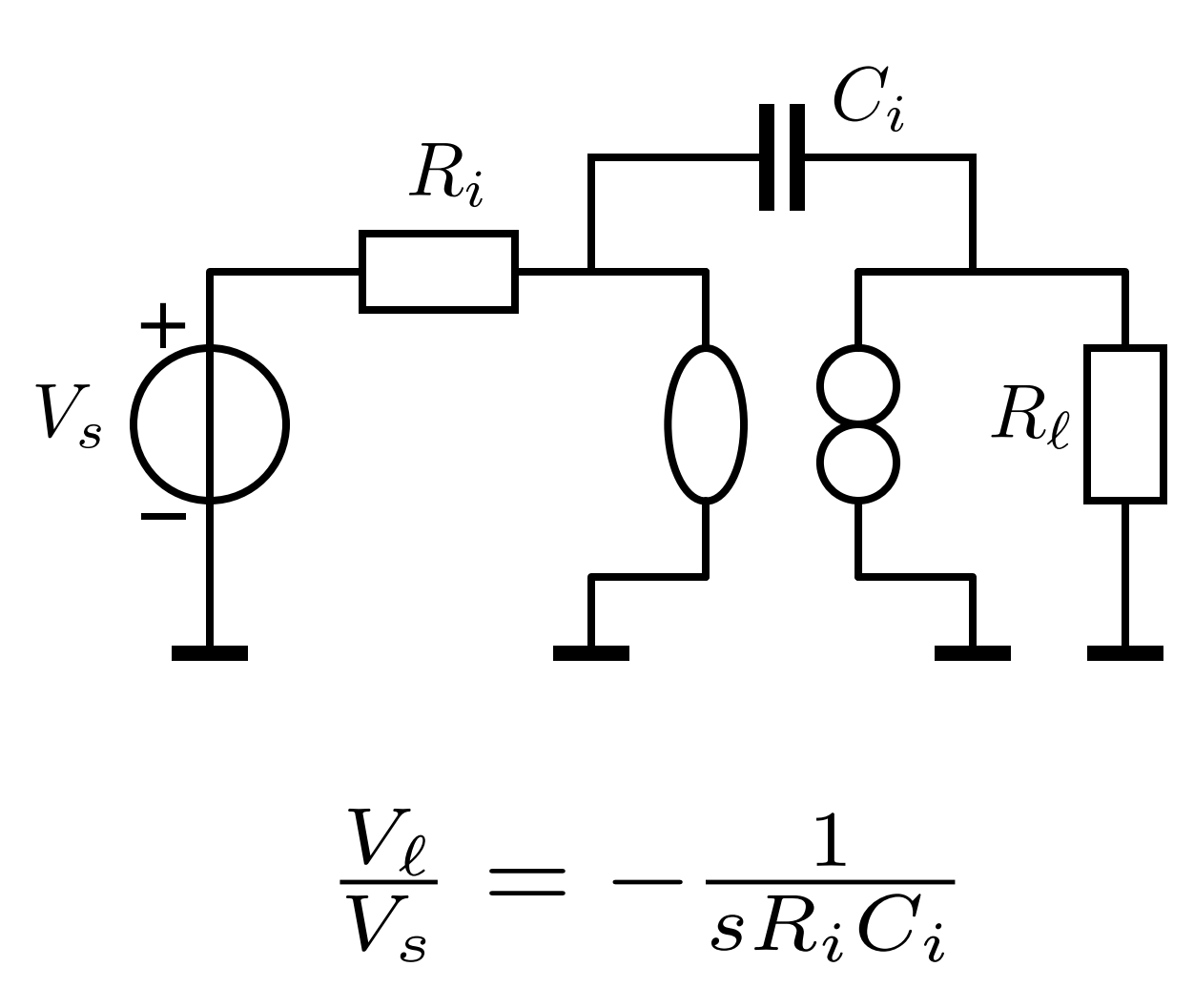

 $+$  $V_{\ell}$ 

Ideal gain: replace controller with a nullor:

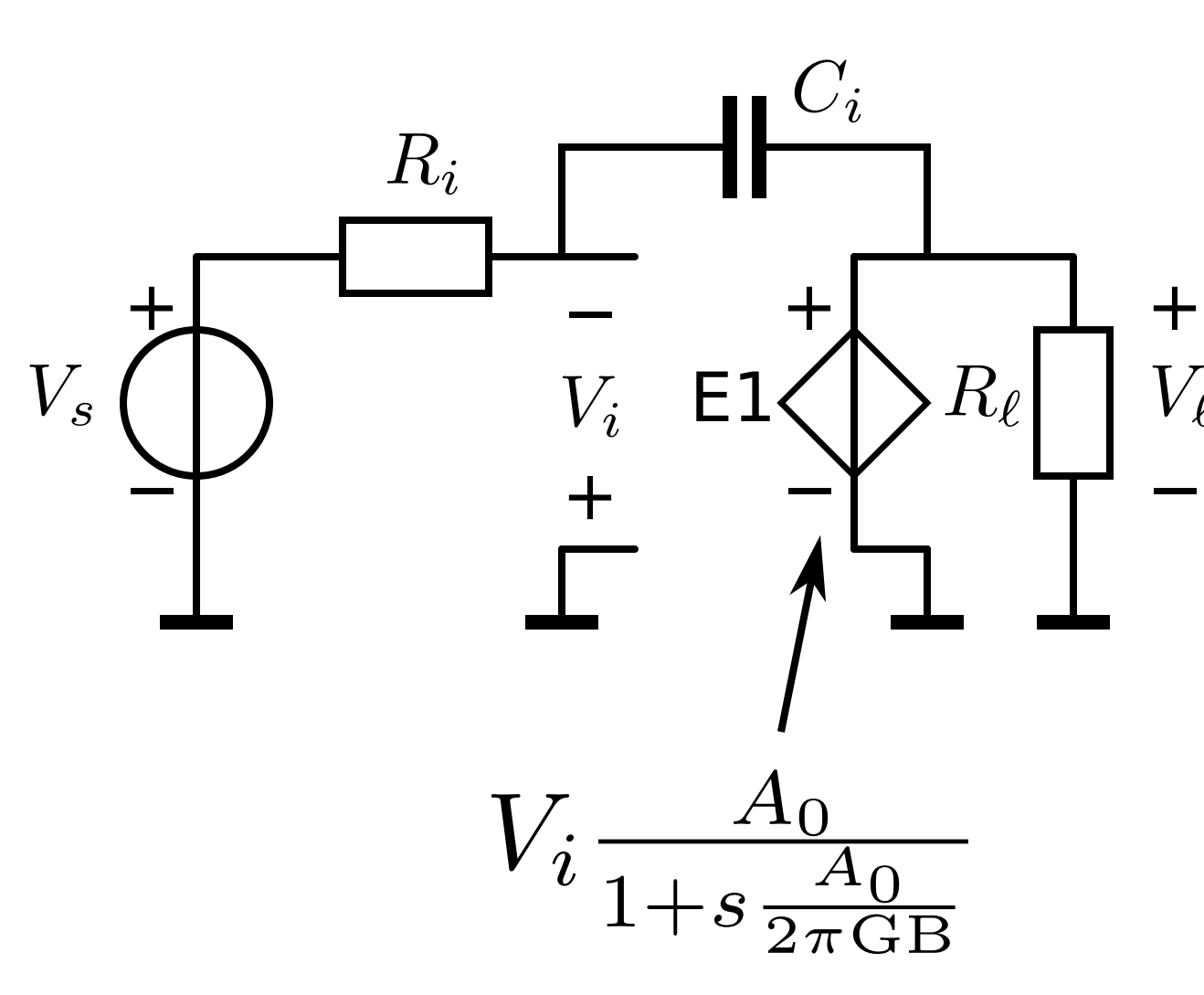

 $\pm$ 

Select loop gain reference such that the asymptotic gain equals the ideal gain

Evaluate the loop gain:

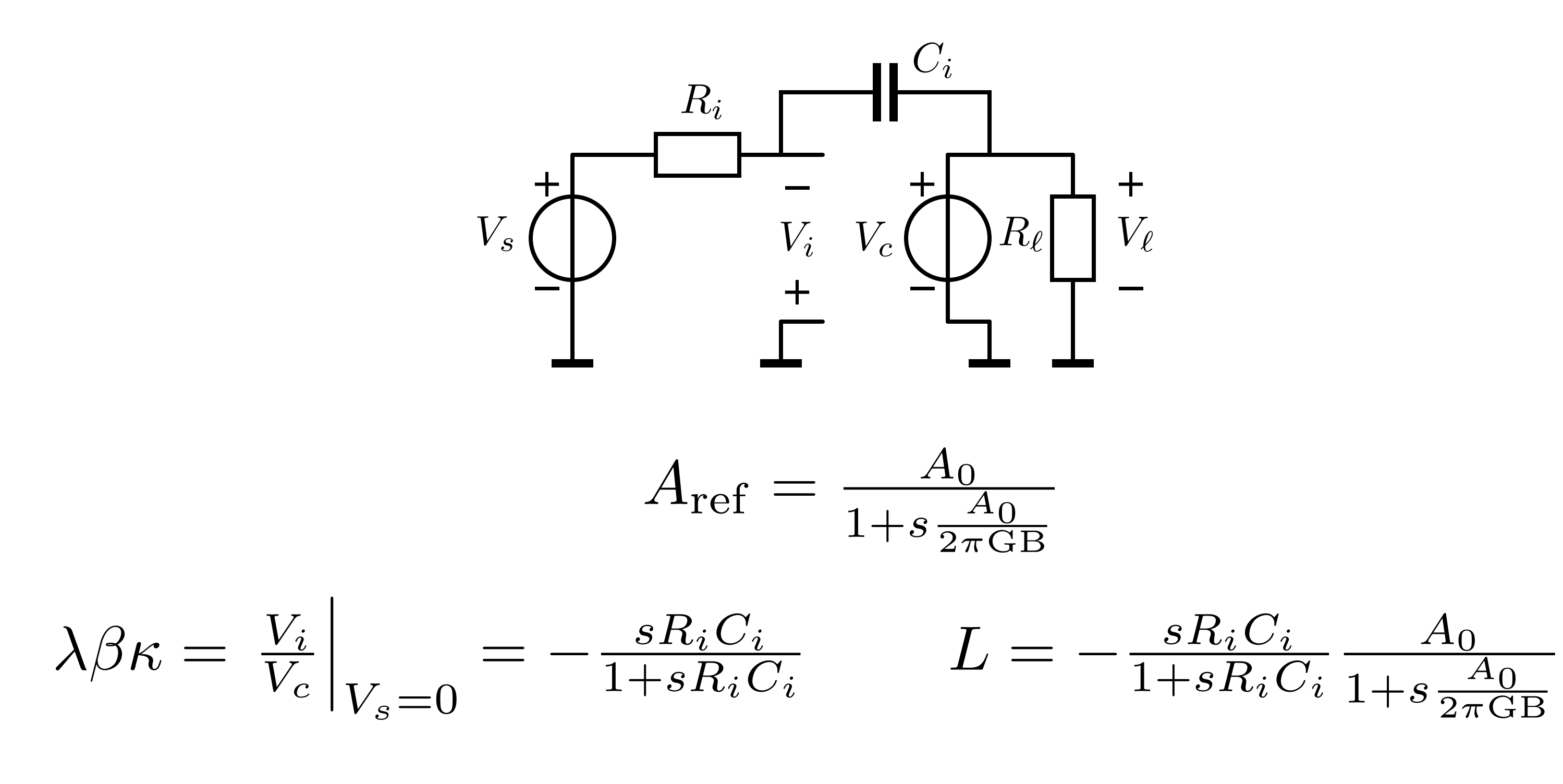

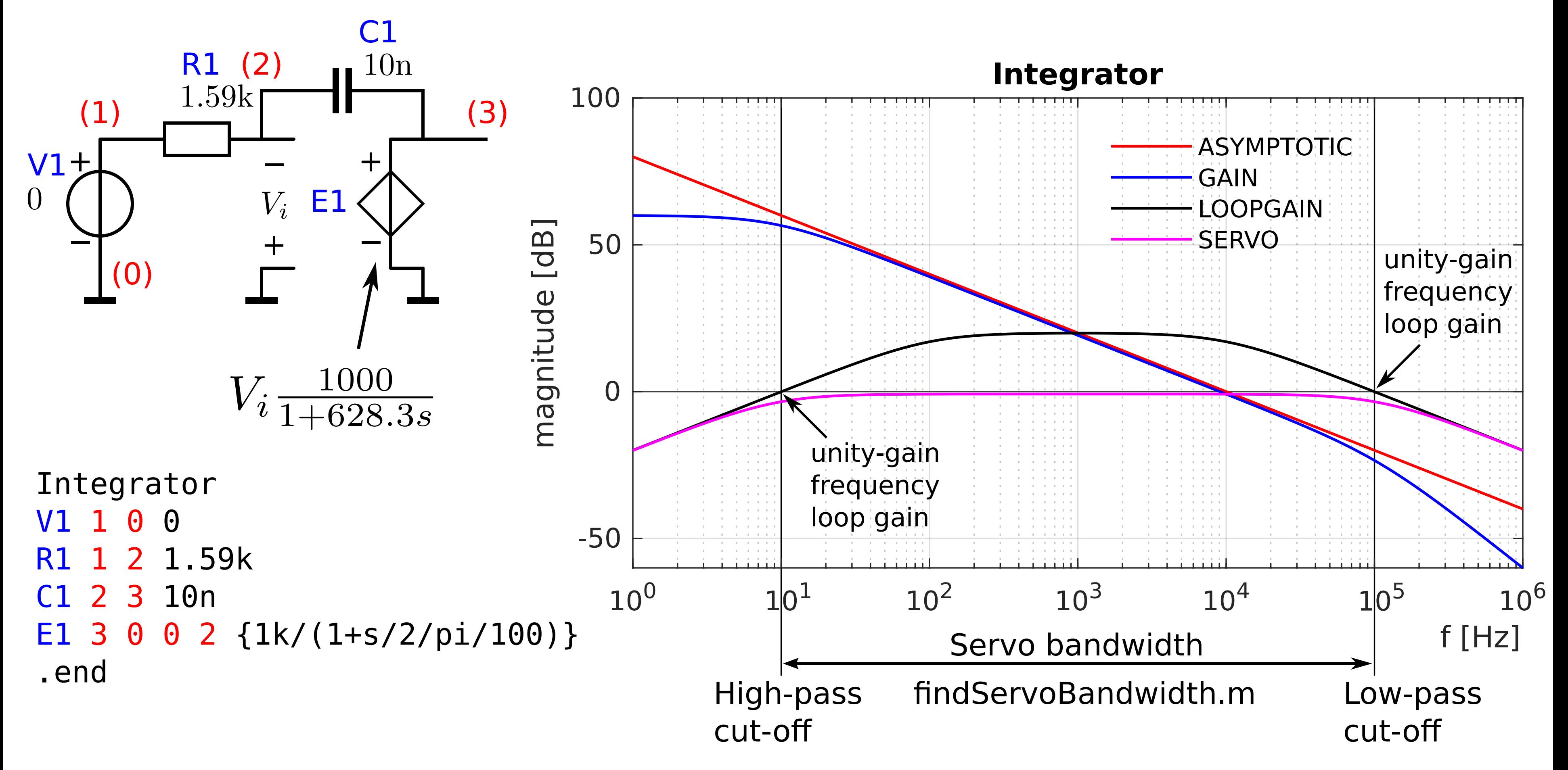

### Design questions

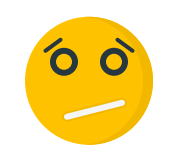

In which way, and to what extend does the controller contribute to the bandwidth of the servo function?

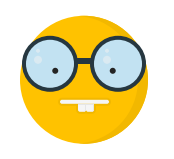

The product of the DC loop gain and the dominant poles of the loop gain, determines the bandwidth of the servo function

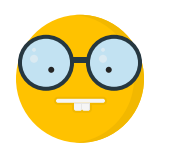

The contribution of the controller to this product should be large enough